## **Apply Trade Tests with TTOA Mobile App**

 $\blacksquare$   $\widehat{\tau}$   $\blacksquare$ AA  $\equiv$ Menu **New Application Building and Civil Engineering Trades > Civil and Building Construction Trade Test**  $\blacksquare$ **Select Trade Construction E&M Trades>Construction-related Electrical** and mechanical Trade Test **Machinery Operator Test > Machinery Operator Certification Test** 

# Step 1 Step 2 Step 2 Step 3  $\Box$   $\widehat{\mathbf{z}}$   $\blacksquare$ AA  $\bigwedge$  Back **New Application** < Back CTT-010(E) HKID no. Application Form of Trade Test for Construction Craftsmen - Building & Civil Engineering Trades CTT-011(E) herself. Application Form for Intermediate Trade Test -Building & Civil Engineering Trades Written test will be introduced to all intermediate trade tests scheduled on or after 1 Jan 2020 **Select Application Form** Plumber Intermediate Trade Test..

Irade Test.

CONSTRUCTION INDUSTRY COUNCIL  $AA$ Please enter your HKID card. Please use A123456X format  $CIC$ - $\overline{11}$  OA is registered by the user's own HKID no., only registered user can apply trade test for himself/ **Enter HKID Card no.**

 $\Box$   $\widehat{\tau}$ 

### **Apply Trade Tests with TTOA Mobile App (Cont'd)**

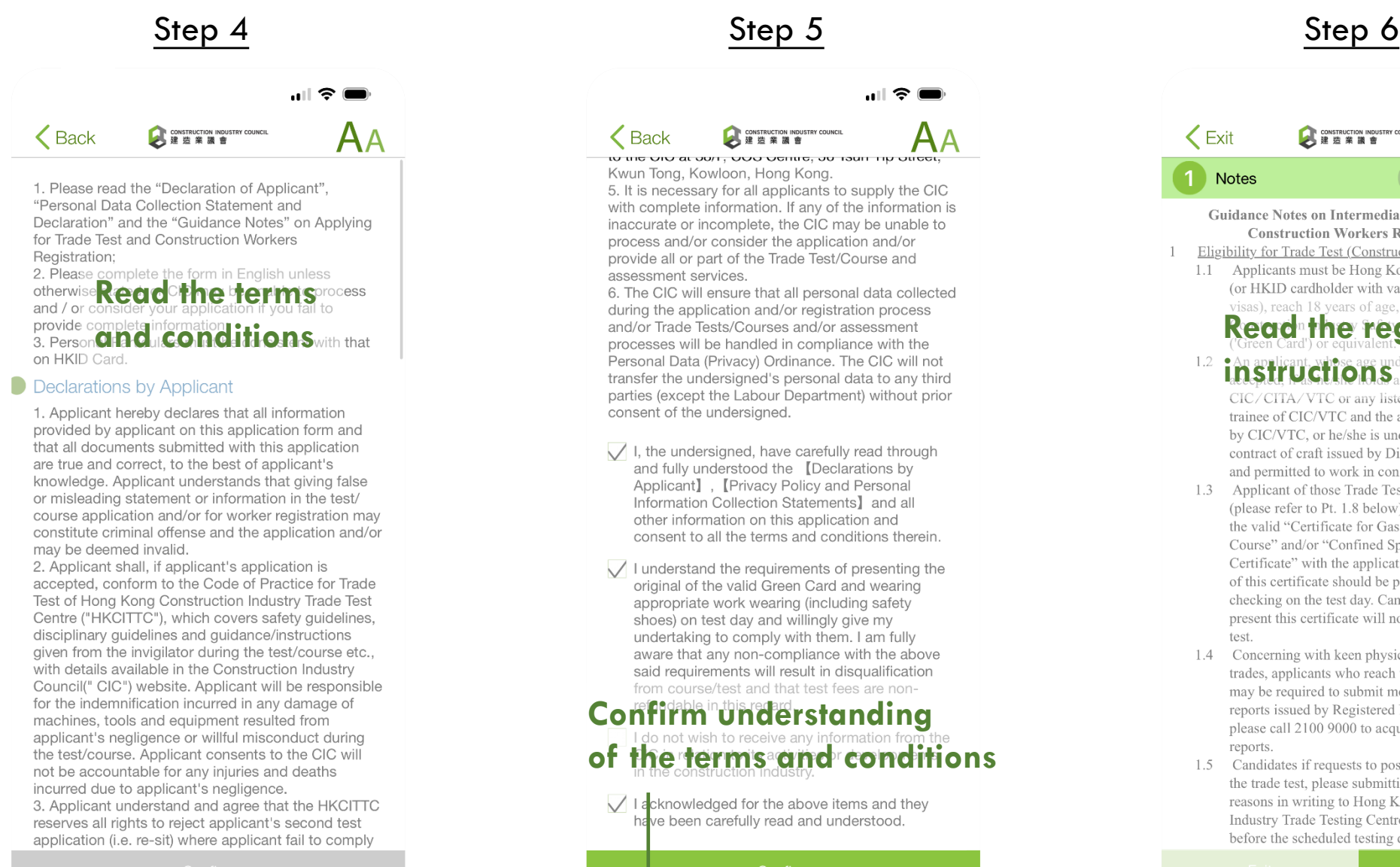

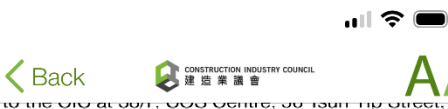

Kwun Tona, Kowloon, Hona Kona, 5. It is necessary for all applicants to supply the CIC with complete information. If any of the information is inaccurate or incomplete, the CIC may be unable to process and/or consider the application and/or provide all or part of the Trade Test/Course and assessment services.

6. The CIC will ensure that all personal data collected during the application and/or registration process and/or Trade Tests/Courses and/or assessment processes will be handled in compliance with the Personal Data (Privacy) Ordinance. The CIC will not transfer the undersigned's personal data to any third parties (except the Labour Department) without prior consent of the undersigned.

- $\sqrt{}$  I, the undersigned, have carefully read through and fully understood the [Declarations by Applicant】,【Privacy Policy and Personal Information Collection Statements] and all other information on this application and consent to all the terms and conditions therein.
- $\sqrt{\phantom{a}}$  I understand the requirements of presenting the original of the valid Green Card and wearing appropriate work wearing (including safety shoes) on test day and willingly give my undertaking to comply with them. I am fully aware that any non-compliance with the above said requirements will result in disqualification from course/test and that test fees are non-

### **Confirm understanding of the terms and not of the terms and conditions**

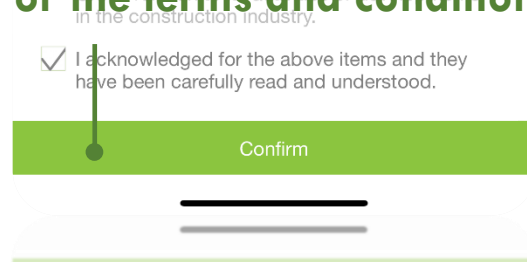

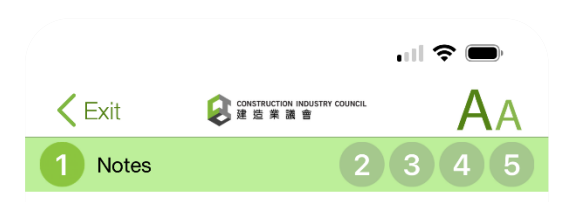

Guidance Notes on Intermediate Trade Test and **Construction Workers Registration** Eligibility for Trade Test (Construction Craftsmen) 1.1 Applicants must be Hong Kong Permanent Residents (or HKID cardholder with valid relevant working

# visas), reach 18 years of age, and possess valid<br>**Read<sup>n</sup>the registration**

- **i.2 instructions** are under the age of 18, may be CIC/CITA/VTC or any listed body, or he/she is the trainee of CIC/VTC and the application is supported by CIC/VTC, or he/she is under the apprenticeship contract of craft issued by Director of Apprenticeship and permitted to work in construction site by law.
- 1.3 Applicant of those Trade Tests with a "\*" and/or "#" (please refer to Pt. 1.8 below) should submit a copy of the valid "Certificate for Gas Welding Safety Training Course" and/or "Confined Spaces Certified Worker Certificate" with the application and the original copy of this certificate should be presented for our checking on the test day. Candidates who fail to present this certificate will not be allowed to take the test.
- 1.4 Concerning with keen physical requirement of some trades, applicants who reach the age of 65 or above may be required to submit medical examination reports issued by Registered Medical Practitioners, please call 2100 9000 to acquire the standard forms of reports.
- 1.5 Candidates if requests to postpone of withdraw from the trade test, please submitting such requests with reasons in writing to Hong Kong Construction Industry Trade Testing Centre at least 3 working days before the scheduled testing day. An administration

## **Apply Trade Tests with TTOA Mobile App (Cont'd)**

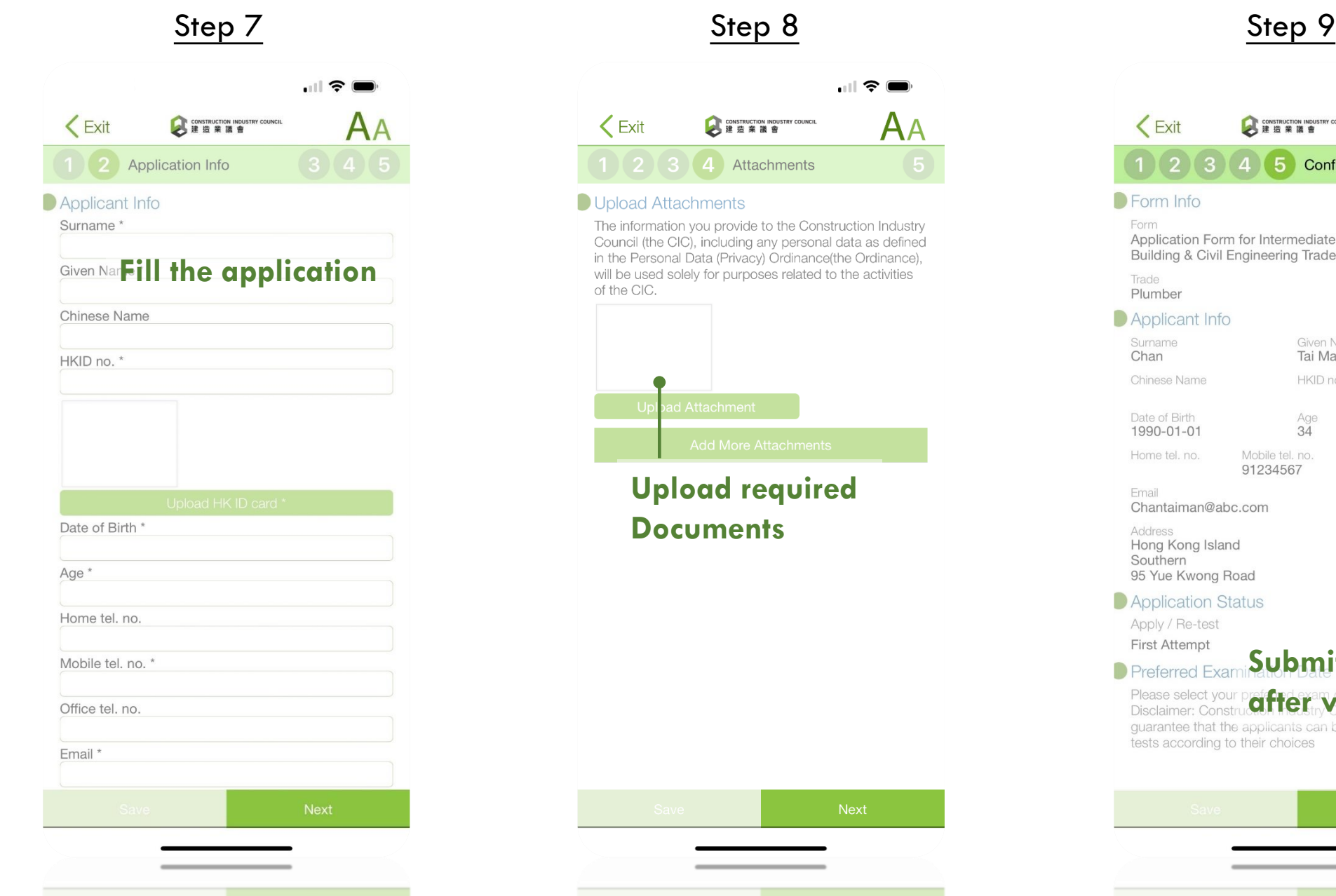

 $\Box$   $\widehat{\tau}$ CONSTRUCTION INDUSTRY COUNCIL < Exit  $AA$ 5 Confirmation  $\blacksquare$  Form Info Form Application Form for Intermediate Trade Test -Building & Civil Engineering Trades Trade Plumber Applicant Info Given Name Surname Tai Man Chan HKID no. Chinese Name Date of Birth  $\frac{\text{Age}}{34}$ 1990-01-01 Home tel, no. Mobile tel. no. Office tel, no. 91234567 Email Chantaiman@abc.com Address Hong Kong Island Southern 95 Yue Kwong Road Application Status Apply / Re-test **First Attempt D** Preferred Examinal Upmit the application Please select your profit that are **verification** guarantee that the applicants can be arranged to have tests according to their choices Submit